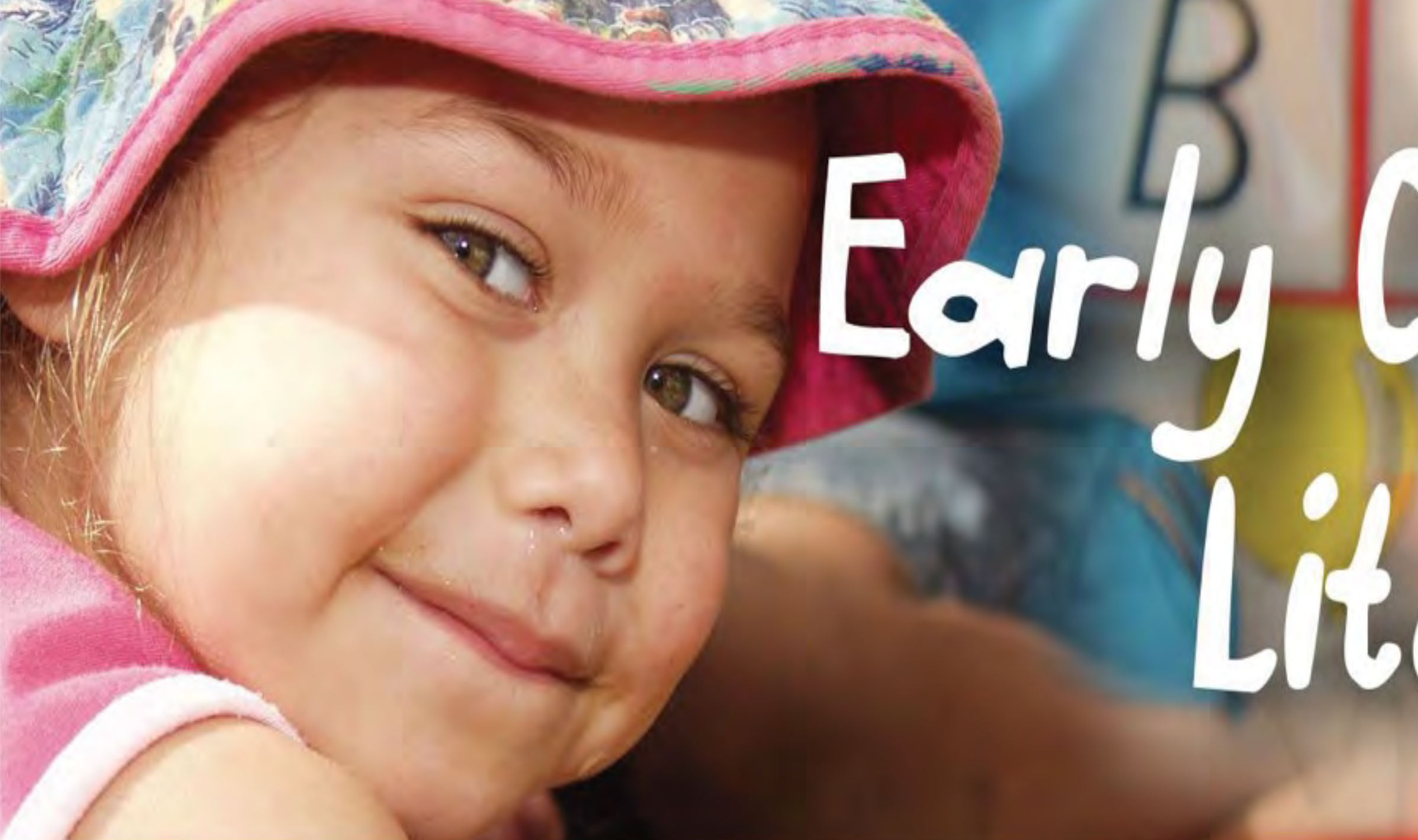

## **Professional Learning Workshop for Teachers of 4 to 8 Year Olds**

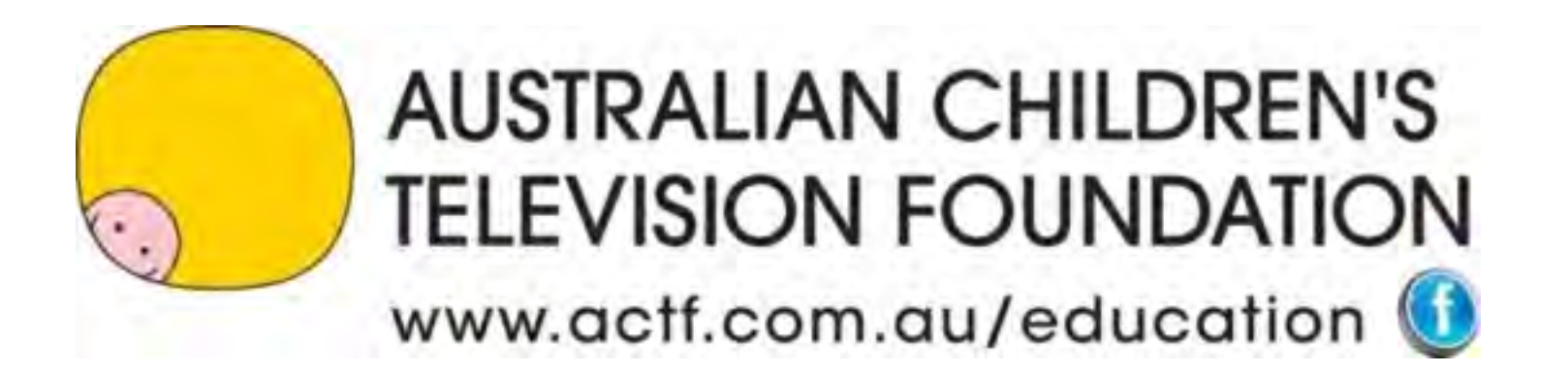

# Early Childhood Literacy Images: Waabiny Time TV series

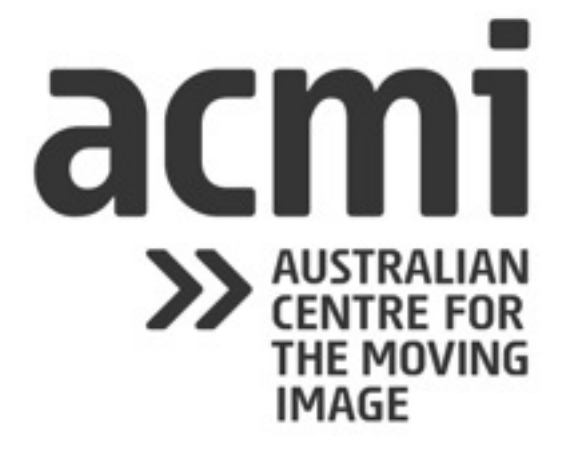

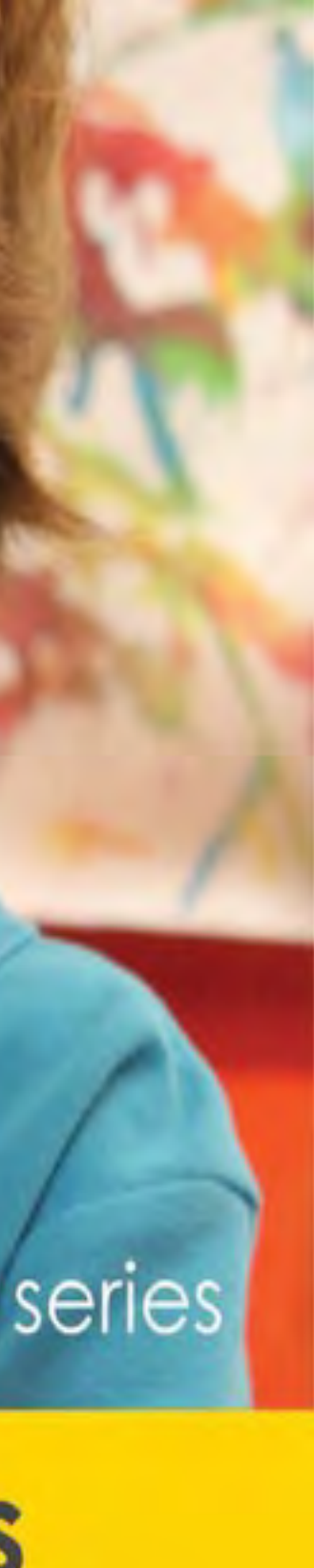

## Early Childhood Literacy PD

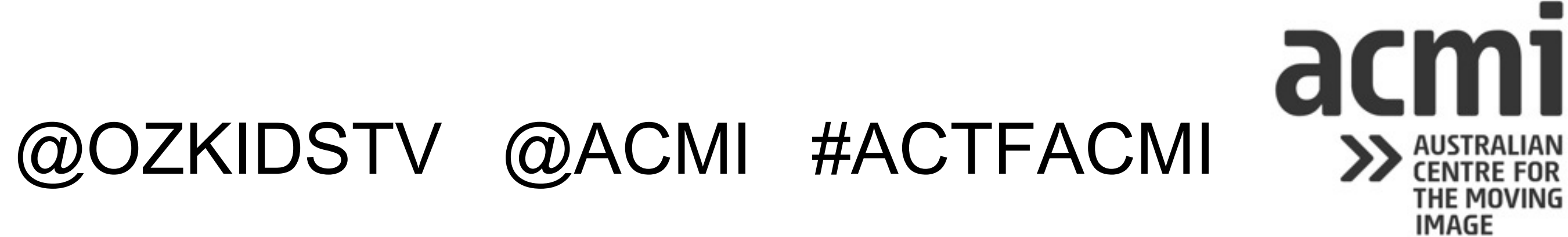

Session 1 Why Use Digital Media in the Classroom?

Session 2 How to Use Digital Media in the Classroom? Skills, knowledge and dispositions students develop by using DM

Session 3 What can you do in the classroom to develop and extend student's as critical consumers and creators of digital media.

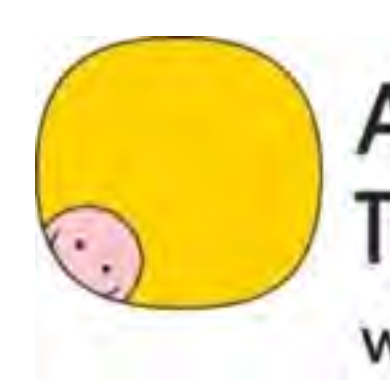

**AUSTRALIAN CHILDREN'S TELEVISION FOUNDATION** www.actf.com.au/education

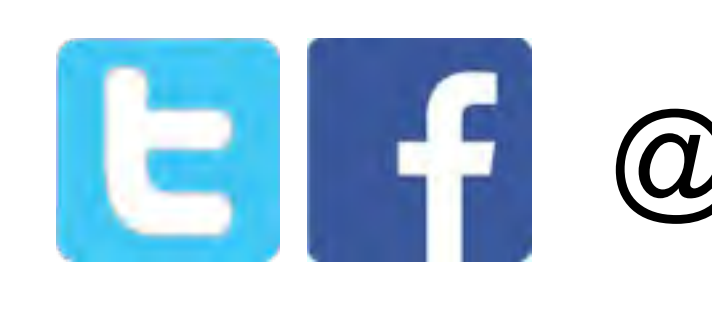

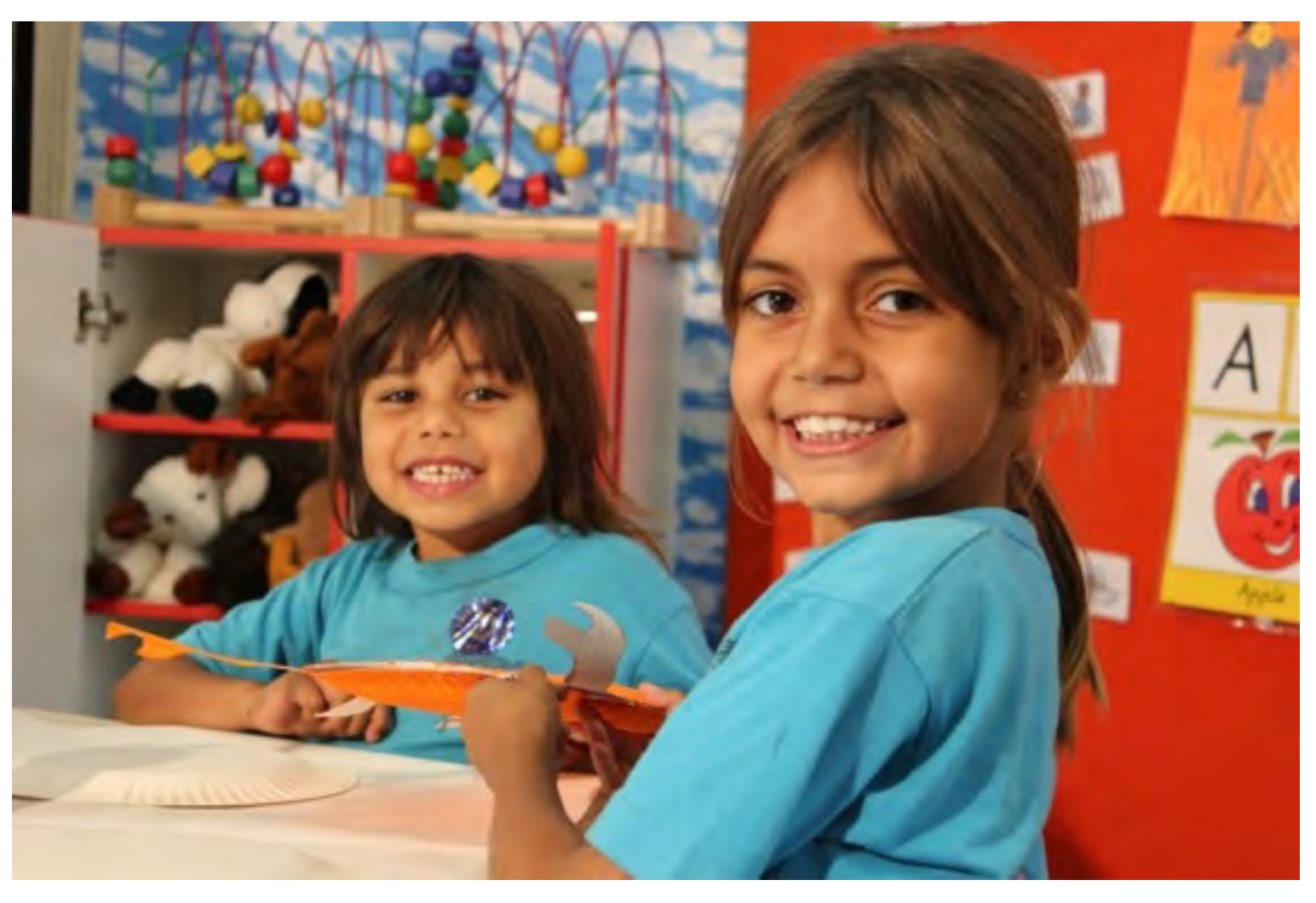

## **Learning Together is Fun!!**

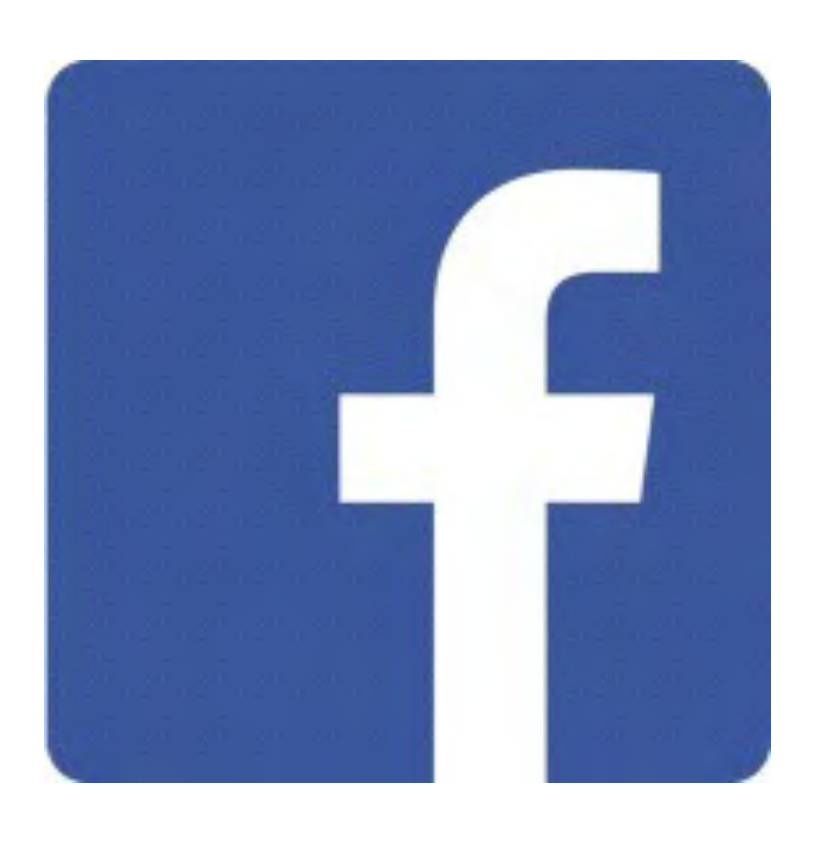

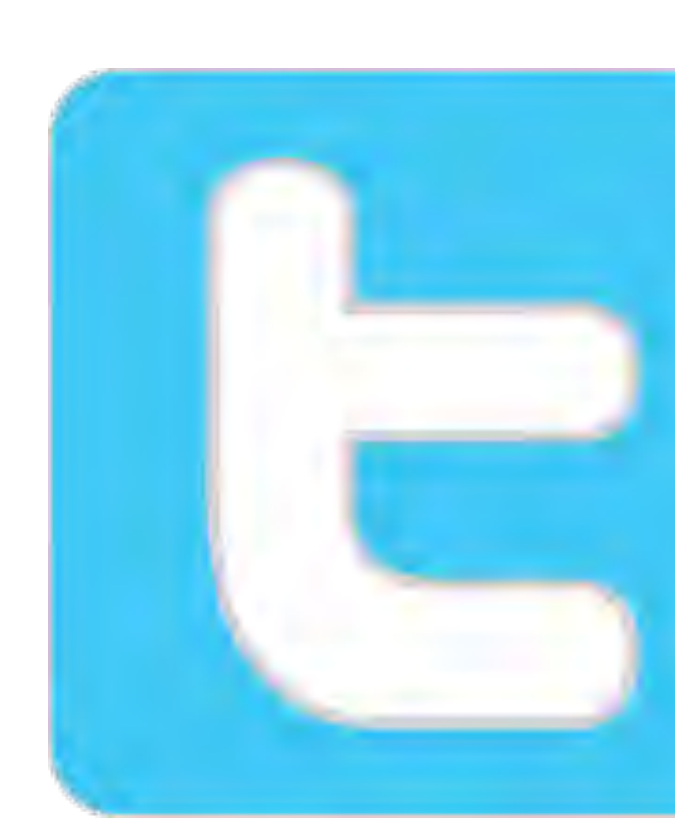

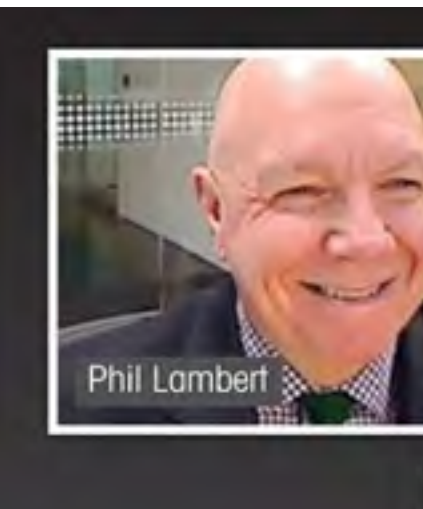

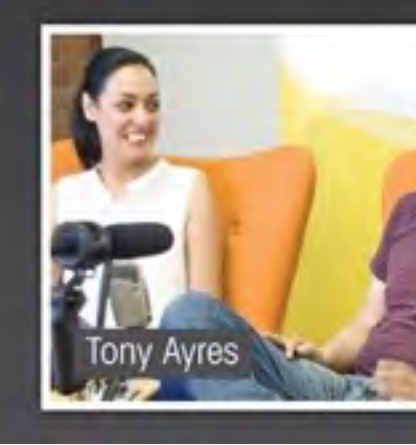

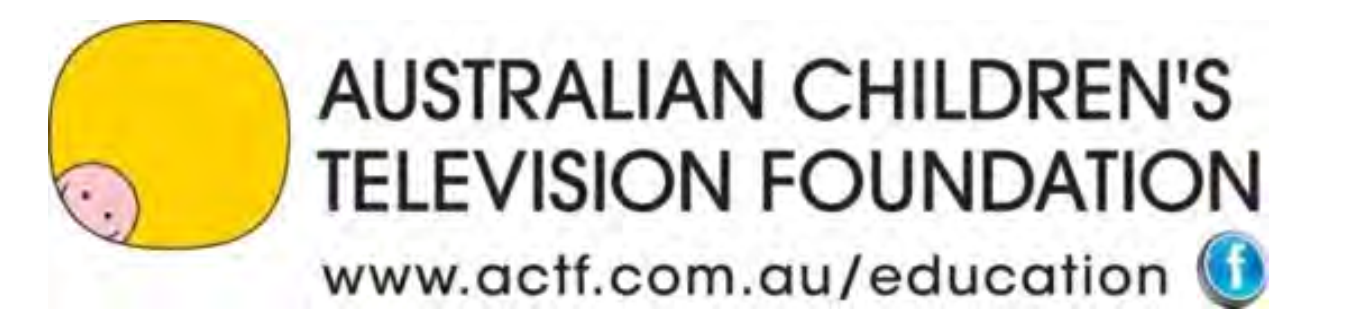

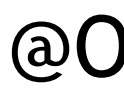

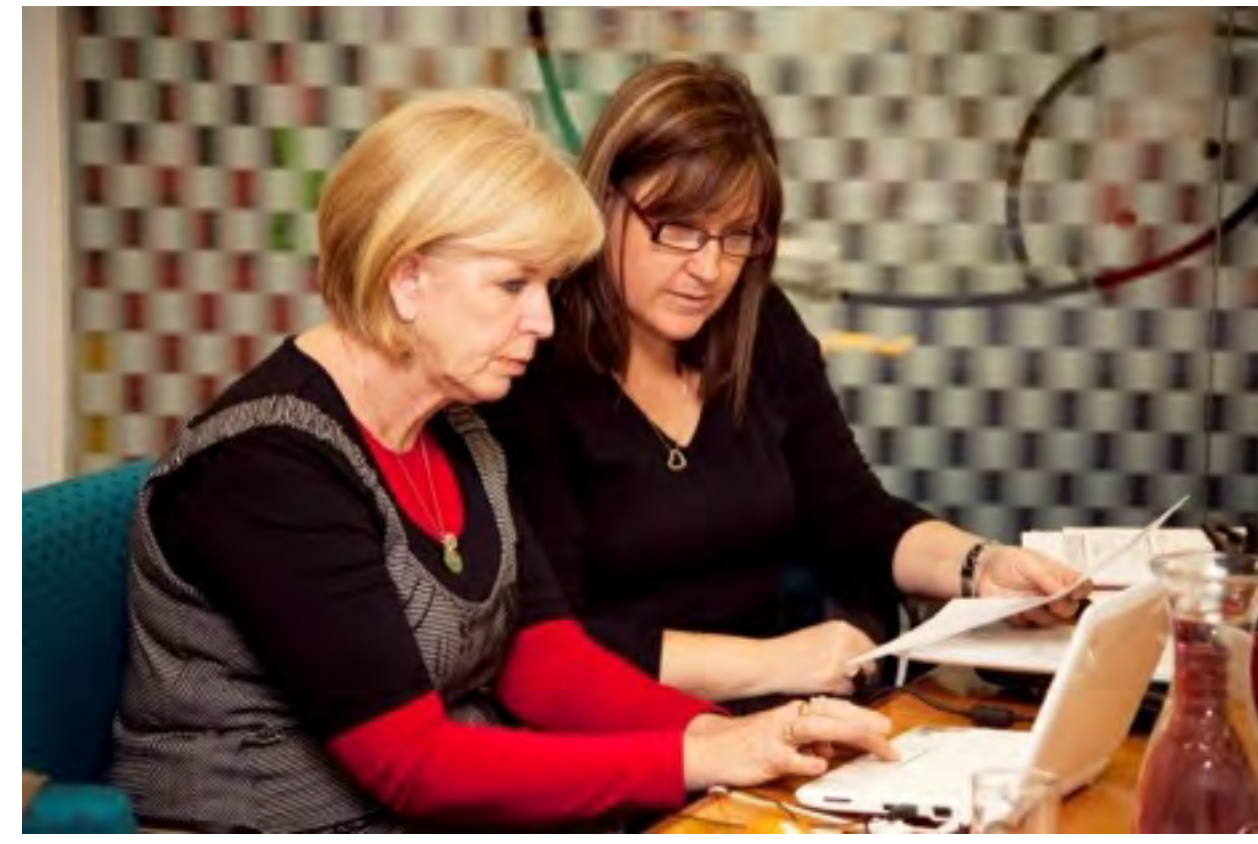

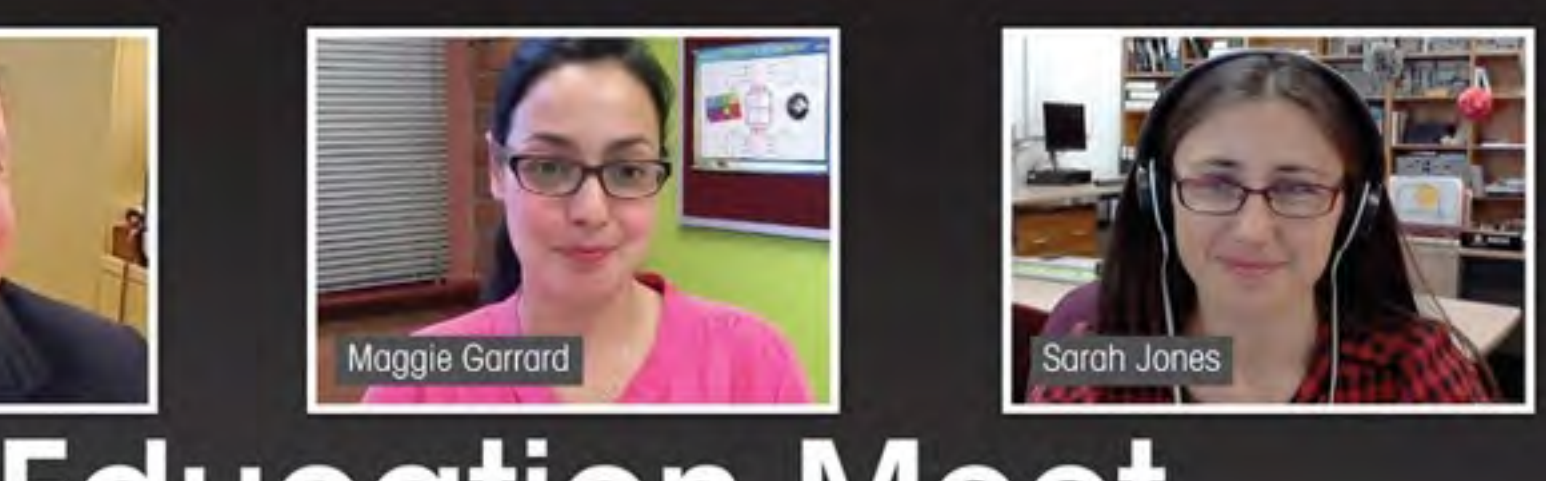

## **Education Meet**

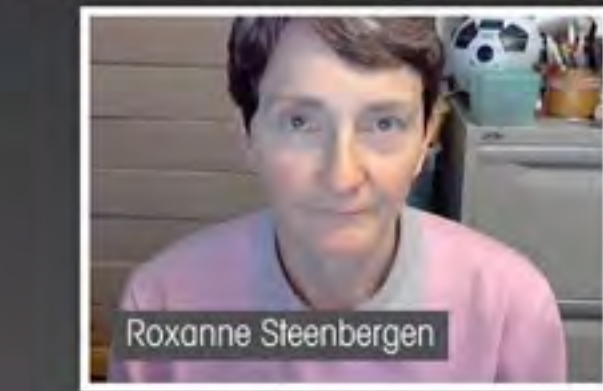

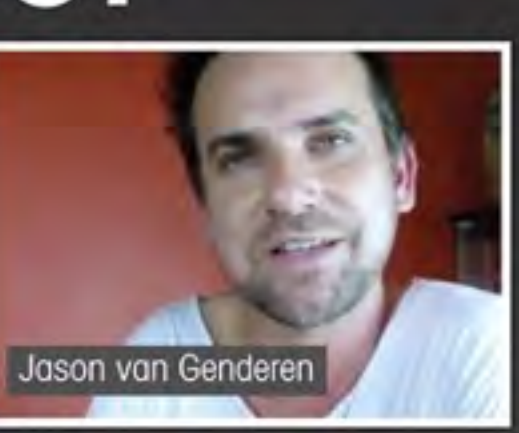

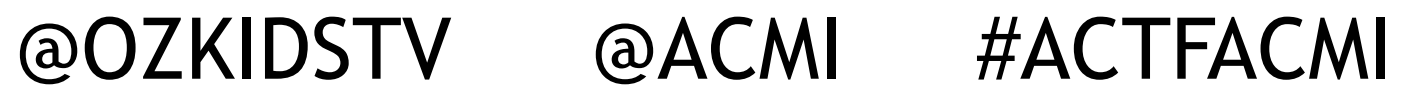

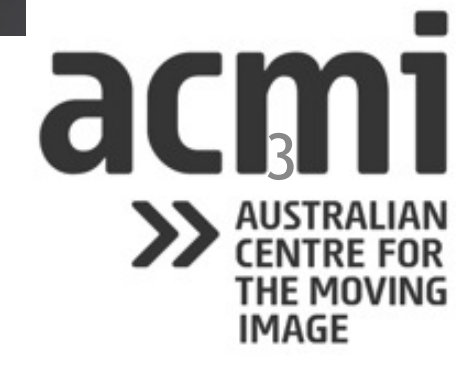

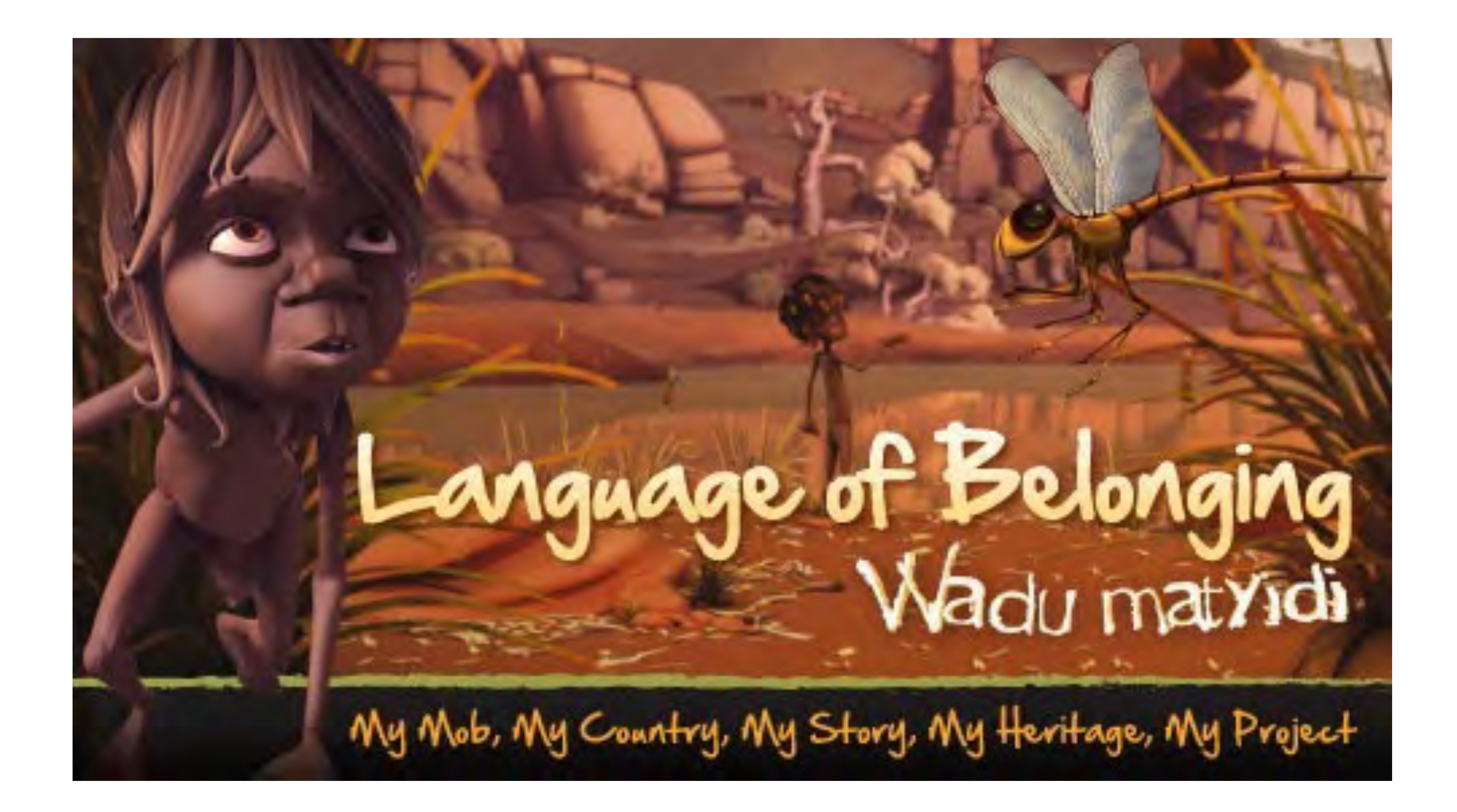

![](_page_3_Picture_1.jpeg)

![](_page_3_Picture_2.jpeg)

## **Aboriginal and Torres Strait Islander Histories and Cultures**

View Wadu Matyidi:

• How would you scaffold students in terms of understanding the story and reinforcing the

• Would you use Wadu Matyidi as a stimulus to look at the custodial owners of your land.

• How can this clip help students to think about their engagement with the environment/

- story
- 
- What questions would you use to discuss with your students, their family structure,
- Acknowledge and appreciate diversity
- country?
- celebrate the differences and similarities between the students.
- Remember we don't need to speak the language to appreciate the culture!

![](_page_4_Picture_9.jpeg)

• Plan a discussion with students language and the spoken word at home, explore and

![](_page_4_Picture_16.jpeg)

## **Inquiry Questions** *My Mob, My Country, My Story, My Heritage, My Project*

- 1. Why do we tell stories?
- 2. Can we live without stories?
- 3. Can culture live without stories?
- 4. What does Adnyamthanha Rock Art tell us about the past?
- 4. Look at other artworks and their historical importance.

![](_page_5_Picture_6.jpeg)

![](_page_5_Picture_7.jpeg)

![](_page_5_Picture_8.jpeg)

## 5 Photo/Picture Storyboarding

![](_page_6_Picture_1.jpeg)

![](_page_6_Picture_3.jpeg)

![](_page_6_Picture_4.jpeg)

Food/Animals Fear Journey

![](_page_6_Picture_6.jpeg)

**AUSTRALIAN CHILDREN'S TELEVISION FOUNDATION** www.actf.com.au/education

![](_page_6_Picture_8.jpeg)

### Family Place/Environment

![](_page_6_Picture_10.jpeg)

>> AUSTRALIAN<br>CENTRE FOR<br>THE MOVING<br>IMAGE

![](_page_6_Picture_13.jpeg)

![](_page_7_Picture_0.jpeg)

![](_page_7_Picture_1.jpeg)

![](_page_7_Picture_3.jpeg)

![](_page_7_Picture_4.jpeg)

### Food Fear

![](_page_7_Picture_6.jpeg)

**AUSTRALIAN CHILDREN'S TELEVISION FOUNDATION** www.actf.com.au/education

![](_page_7_Picture_8.jpeg)

### Journey **Family** Family Environment/Place

![](_page_7_Picture_11.jpeg)

![](_page_7_Picture_13.jpeg)

Fear

![](_page_8_Picture_9.jpeg)

Food

![](_page_8_Picture_0.jpeg)

![](_page_8_Picture_1.jpeg)

![](_page_8_Picture_2.jpeg)

![](_page_8_Picture_3.jpeg)

![](_page_8_Picture_4.jpeg)

![](_page_8_Picture_5.jpeg)

### **Computer Software**

![](_page_9_Picture_0.jpeg)

## Mideo Editing Video Editing

- FinalCut Pro X
- Adobe Premiere
- Sony Vegas
- Avid Media Composer
- *iMovie*
- Windows Movie Maker
- Splice Video Editor
- KineMaster Pro
- Videomaker Pro
- Andromedia Video Editor
- AndroVid For Windows Tablets -
- Movie Edit Touch

![](_page_9_Picture_16.jpeg)

## For iPad and iPhone -

![](_page_9_Picture_17.jpeg)

![](_page_9_Picture_18.jpeg)

![](_page_9_Picture_19.jpeg)

- iMovie
- Premiere Clip
- Pinnacle Studio (iPad only)
- Splice Video Editor
- Cinefy
- Pinnacle Studio

![](_page_9_Picture_28.jpeg)

![](_page_9_Picture_29.jpeg)

## **Apps for Handheld Devices**  For Android -

 $\langle \circ$ 

Road Trip

![](_page_10_Picture_2.jpeg)

Wideo **Phichon** Audio.

### **Computer Software**  iStop Motion

![](_page_11_Picture_2.jpeg)

![](_page_11_Picture_3.jpeg)

![](_page_11_Picture_4.jpeg)

### Animation/Time I Stop Animation/Time lapse

- **Apps for Handheld Devices**
- For iPad/ iPhone -
- iMotion HD his can be used for stop frame animation and timelapse
- NFB StopMo Studio by the National Film Board of Canada
- iStopMotion
- Frameographer,
- For Android -
- Lapse It
	- **Hyperlapse**

![](_page_11_Picture_14.jpeg)

![](_page_11_Picture_15.jpeg)

![](_page_12_Picture_0.jpeg)

![](_page_12_Picture_11.jpeg)

![](_page_13_Picture_70.jpeg)

![](_page_13_Picture_2.jpeg)

**AUSTRALIAN CHILDREN'S TELEVISION FOUNDATION** www.actf.com.au/education

## **Camera Techniques**

a single object sually just the yes). This shot is attention on a as a great deal of

This focuses on (but not so This shot is It usually has the an create a feeling  $\vert$ 

![](_page_13_Picture_7.jpeg)

![](_page_13_Picture_8.jpeg)

### Mid or Medium Shot

A shot from about the mid thighs up. This is the most common shot in narrative films. It is a shot that emphasises the person in the frame, as well as their environment. In addition, it easily allows the viewer to see the actors' position and their physical relationships to each other and to the setting.

Long Shot **A** shot that includes the whole body of a person, often with additional space included. This shot focuses the attention of the viewer on the environment and the person in equal amounts. It allows for greater action and movement on the part of the actor.

![](_page_14_Picture_4.jpeg)

**AUSTRALIAN CHILDREN'S** TELEVISION FOUNDATION www.actf.com.au/education

## **Camera Techniques**

![](_page_14_Picture_7.jpeg)

![](_page_14_Picture_9.jpeg)

![](_page_14_Picture_10.jpeg)

Extreme Long Shot

**Establishing** Shot

A shot where the actor is lost in the landscape. The effect of this shot is to focus the viewer's attention on the environment and it is often used when a character is alone somewhere hostile. This shot is extremely isolating and emphasises the power of the environment and/or the isolation of the character within that environment.

Locates time and place at the beginning of a scene. Usually the first shot of a scene, but not always.

![](_page_15_Picture_5.jpeg)

## **Camera Techniques**

![](_page_15_Picture_7.jpeg)

![](_page_15_Picture_8.jpeg)

![](_page_15_Picture_9.jpeg)

Point of View Shot Shot taken as if through a character's eyes.

![](_page_16_Picture_2.jpeg)

## **Camera Techniques**

![](_page_16_Picture_4.jpeg)

![](_page_16_Picture_5.jpeg)

### Screen It 2014

**Primary and Secondary Teacher Resource Kit** 

![](_page_17_Picture_41.jpeg)

![](_page_17_Picture_3.jpeg)

![](_page_17_Picture_4.jpeg)

![](_page_17_Picture_5.jpeg)

![](_page_17_Picture_6.jpeg)

## Screen It! and Trop Jr

![](_page_17_Picture_8.jpeg)

DEA

### TROP I<sup>R</sup> **PRESENTED BY** THE AUSTRALIAN CHILDREN'S **TELEVISION FOUNDATION**

THE WORLD'S LARGEST SHORT FILM FESTIVAL FOR KIDS BY KIDS

DLINE OCTOBER 2 2014

![](_page_17_Picture_11.jpeg)

![](_page_17_Picture_12.jpeg)

## Where to from here?

Contact Us

Bridget Hanna ACMI Education Deliverer - [bridget.hanna@acmi.net.au](mailto:bridget.hanna@acmi.net.au) Maggie Garrard ACTF Curriculum Manager - [maggie.garrard@actf.com.au](mailto:maggie.garrard@actf.com.au)

All slides will be available on the ACTF web page.

![](_page_18_Picture_4.jpeg)

![](_page_18_Picture_5.jpeg)

# Early Childhood Literacy

## **Professional Learning Workshop for Teachers of 4 to 8 Year Olds**

![](_page_19_Picture_2.jpeg)

![](_page_19_Picture_3.jpeg)

**AUSTRALIAN CHILDREN'S** TELEVISION FOUNDATION www.actf.com.au/education

### Images: Waabiny Time TV series

![](_page_19_Picture_7.jpeg)